今は次が・教育

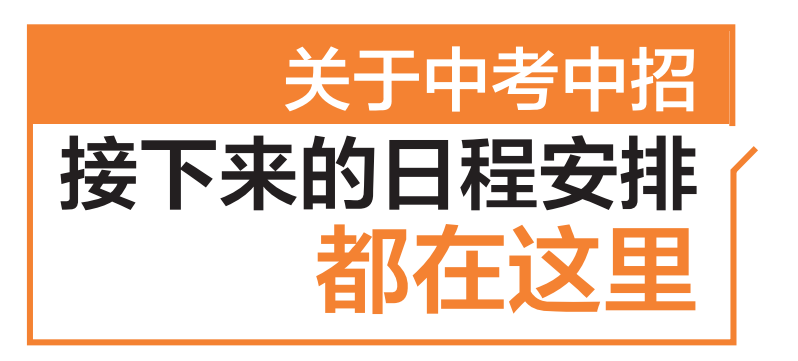

## 26日晚查成绩 27日、28日查第一批次录取结果 1

6月26日晚上中考成绩发布后,考 生和家长可通过三种方式查询:

1.通过浙里办,进入"甬有优学"界 面,点击"2023年宁波市初中学业水平 考试成绩查询"。

2. 通过宁波市教育局官网:http: //jyj.ningbo.gov.cn/,点击"2023 年宁 波市初中学业水平考试成绩查询"。

3. 通过"宁波教育考试"微信公众 号,在菜单栏中找到"中考中招"按钮, 选择"成绩查询",并在相应文本框内输 入准考证号及查询码等信息,然后按查

## つ 29日−30日第二批次志愿填报<br>∠ 7月1日可查询第二批次录取结 7月1日可查询第二批次录取结果

6 月 29 日上午 8:00-6 月 30 日下 午5:00,第二批次志愿填报。

填报志愿类别:1. 普通高中志愿 ——1个普高定向分配志愿和6个普高 统招平行志愿;2.中职(技工)学校统招 志愿——10个中职(技工)学校平行志 愿。普职不兼报。

届时,"宁波教育考试"微信公众号 将公布普高剩余计划数,填报页面将提 供未录取考生位次号(剔除已被录取的

## 上一批次录取的考生 不再参加以后任何批次

3

4

志愿填报规定时间内,考生可按批 次填报志愿、更改志愿,以提交成功的 最后一次志愿为考生中考志愿。志愿 填报时间结束后,任何人不得补报、撤 销或更改志愿。

被上一批次录取的考生不再参加 以后任何批次的录取。按报考志愿顺 序被录取的考生,不得放弃已被录取的 志愿,不得要求顺延至下一志愿或退档 改投到其他志愿学校。

举例来说,若在第一批志愿填报 时,某考生填报了"中本一体化""五年

## 志愿填报,寻求"高性价比" 一冲、二稳、三保底

中考成绩拼实力,志愿填报讲技巧,志 愿填报在中考录取结果中的重要性是不言 而喻的。如何设计高性价比的志愿填报方 案?一起来听听教育专家给出的建议。

首先,考生需结合自身成绩、自身的 职业生涯规划以及对社会发展的认知,对 志愿方向有大致定位。在决策时可以通 过本年度各招生学校的招生计划数,以及 考生所在学校往年录取数据,结合考生平 时在所在初中学校中的位次进行考虑。

其次,志愿填报通常需要"一冲、二 稳、三保底"。比如第二批次"普高统一 招生"项目 6 个平行志愿,第一个志愿 可以是自己的理想学校;第二个志愿是 发挥较好可能去的学校;第三个志愿是 发挥略好可能去的学校;第四个志愿为 询按钮。查询码为身份证后六位,无身 份证考生请输入 888888,身份证尾号 为 X 的考生请输入大写 X。可查询区 域:海曙区、江北区、鄞州区、高新区、慈 溪市、余姚市、镇海区、象山县。

6月27日—6月28日,可进入中 考中招网,查询第一批次录取结 果。如果第一批次被录取,则 不再进入后面的志愿填报 流程,如果第一批次未被 录取,则进入定向分配和 统招批次志愿填报。

所有考生)。

第二批次录取结果,可在 7 月 1 日-7月2日查询。

如果这一轮依然有同学没有被 录取,还有一次机会。7 月 3 日上午 8:00-下午 5:00,尚未录满的学校将 进行征求志愿填报。

7 月 3 日晚,考生可登录系统查询 结果。到这里,今年中心城区的普通高 中招生就正式结束了。

制学前教育大专班"两个项目的志愿, 若被"中本一体化"志愿录取,则"五年 制学前教育大专班"志愿自动作废,且 不能填报后续任何批次志愿,因为该考 生已经被录取。

第二批次"普高统一招生"项目志愿 最多可以填报6个普高学校志愿,若被第 一个志愿学校录取,则其余5个志愿自动 作废,因为该考生已经被第一志愿录取。

中考中招系统录取学生名单将上 报省教育厅统一注册学籍。任何学校 不得擅自改变学生录取信息。

正常发挥情况下能去的学校;第五个志 愿为发挥失常情况下能去的学校;第六 个志愿为保底学校。

再次提醒的是,志愿填报时切勿过 分自信,必须有保底志愿作为保险,尽 量避免进入征求志愿环节。

考生及家长要熟悉志愿录取的规 则,尤其是"被本批次志愿录取则不能 参与后续批次志愿填报""被前一志愿 录取后续志愿作废"这些志愿填报的常 识,选择自己想要填报的志愿批次及志 愿项目进行志愿排序。

不要相信"内部指标""低分高录" "补录"等骗子说辞。不要贪图小利,不 听、不信"天上掉馅饼",增强自身的防 骗音识。 不可以 计算机 计算机

<sup>2023</sup>年6月21<sup>日</sup> 星期三 广告 A08 责编/董富勇 楼世宇 审读/刘云祥 美编/徐哨

6 月 20 日,参与第一批次志愿填报的中考考生 和家长们,已经在第一轮的志愿填报中,做出了自 己的选择。那么接下来,关于中考中招还有哪些时 间节点,要注意些什么呢?记者根据宁波市教育局 的政策文件和解读,进行了整理。

中考前 (上图)和中 考后(左图) 的学子。 记者 张培坚 摄

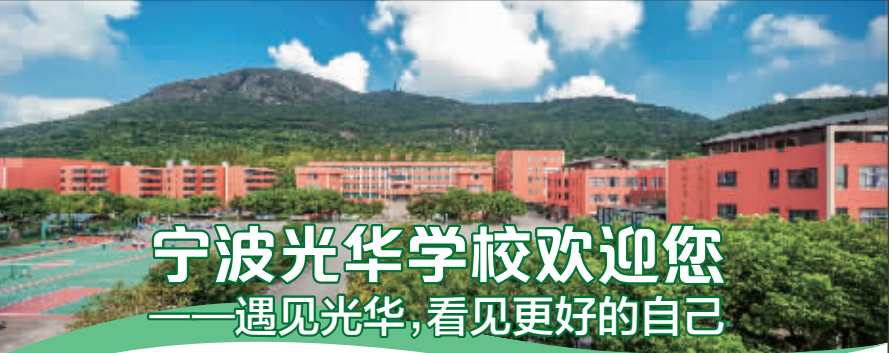

2000 1 3 集国际幼儿园、小学、初中、高中、国际高中 为一体的全日制寄宿学校。学校背依巍峨 龙山,毗邻浩瀚东海,青山丽景,白鹭纷飞, 是修身治学的理想胜处。军校模式,自主 是修身治学的<br>德育,"三化"引<br>载,迭创辉煌。 载,迭创辉煌。<br>- 高中部:现有师生近1400人,27个行

2345678: (2345678)

%&.+\*'()\*y.+;.;<,)-.<sup>|</sup> **-高中部:**现有师生近1400人,27个行<br>E,91名专职教师,其中,中高级职称34<br>教学骨干28人。资深教师把关掌舵, 人,教学骨干28人。资深教师把关掌舵, 人,教学骨干28人。资深教<br>骨干名师引领方向,教坛新秀<br>资力量雄厚,年龄结构科学。 名 师引领方向,教坛新秀接力助航,师<br>雄厚,年龄结构科学。<br>部秉承"厚德尚艺、担当创新"的育人 资力量雄厚,年龄结构科学。

力量雄厚,年龄结构科学。<br>- 学部秉承"厚德尚艺、担当创新"的育人<br>念,坚持走"以美术为龙头,以传媒和体育 理念,坚持走"以美术为龙头,以传媒和体育<br>为两翼,以日语为驱动"的多元特色办学之 理念,坚持走"以美术为龙头,以传媒和体育<br>为两翼,以日语为驱动"的多元特色办学之<br>路,助力高考,弯道超越,圆梦大学,冲刺知 为两翼,以日语为驱动"的多元特色办学;<br>路,助力高考,弯道超越,圆梦大学,冲刺∮<br>名学校,全力打造多元、优质的特色高中。 名学校,全力打造多元、优质的特色高中。<br>这里,教风严谨,校风纯正,学风浓

郁。这里,特色彰显,创新创优,成绩斐

2. 慈溪市考生网上填报志愿,志愿编码: 115

招生 计划

"EG#3C?(%\$%.<;H&-' 然。依托深厚的办学底蕴,高中部今年开<br>设美术创新班、日语创新班、艺体创新班, 然。依托深厚的; 设美术创新班、日语创新班、艺体创新班,<br>办特色高中,育特长学生,铸特色品牌。

国际部:我校的特色部门之一,扎根基 办特色高中,育特长学生,铸特色品牌。<br> **国际部:**我校的特色部门之一,扎根基<br>础教育,注重中西文化兼容,旨在培养具有 **国际部:**我校的特色部门之一,扎<br>育,注重中西文化兼容,旨在培养<br>视野和家国情怀的高中毕业生。

AP 雅思班: 开设浙江省普通高中课 程、雅思课程、AP课程。雅思教学由"雅思 之父 -- 胡敏"所创立的"新航道"专业雅 思团队执教。学部采用欧美式课堂教学, 让学生逐层提高雅思水平和AP成绩,顺利 晋级世界知名学校。

"3+1"项目合作班:依托厦门大学、宁 波大学等优质高校资源,为有志海外求学<br>的学生提供快捷、经济的升学途径。<br> 国际部秉承"精细化分层教学,个性化 的学生提供快捷、经济的升学途径。

JKf~j?L].=QMN<&}OPQ &34- 国际部秉承"精细化分层教学,个性化<br>别育人"的思想,为海内外高校成功输送<br>批批"SUPER"学子。选择宁波光华学 人"的思想,为海内外高校成功输送<br>;"SUPER"学子。选择宁波光华学<br>部,让世界知名学校为您华丽转身!」

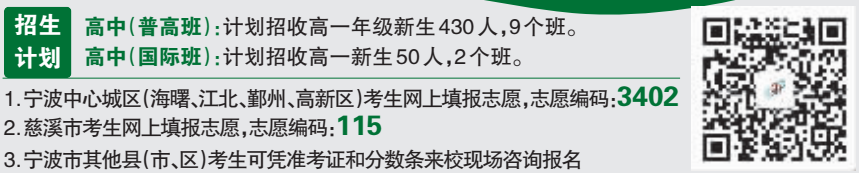

学校地址:宁波慈溪市伏龙山风景区(宁波光华学校) 咨询热线:0574-63780966

3. 宁波市其他县(市、区)考生可凭准考证和分数条来校现场咨询报名

高中(普高班):计划招收高一年级新生430人,9个班。 高中(国际班):计划招收高一新生50人,2个班。